## **DVD erstellen von VHS-Kassette (MPEG)**

Stand: 12.05.2005

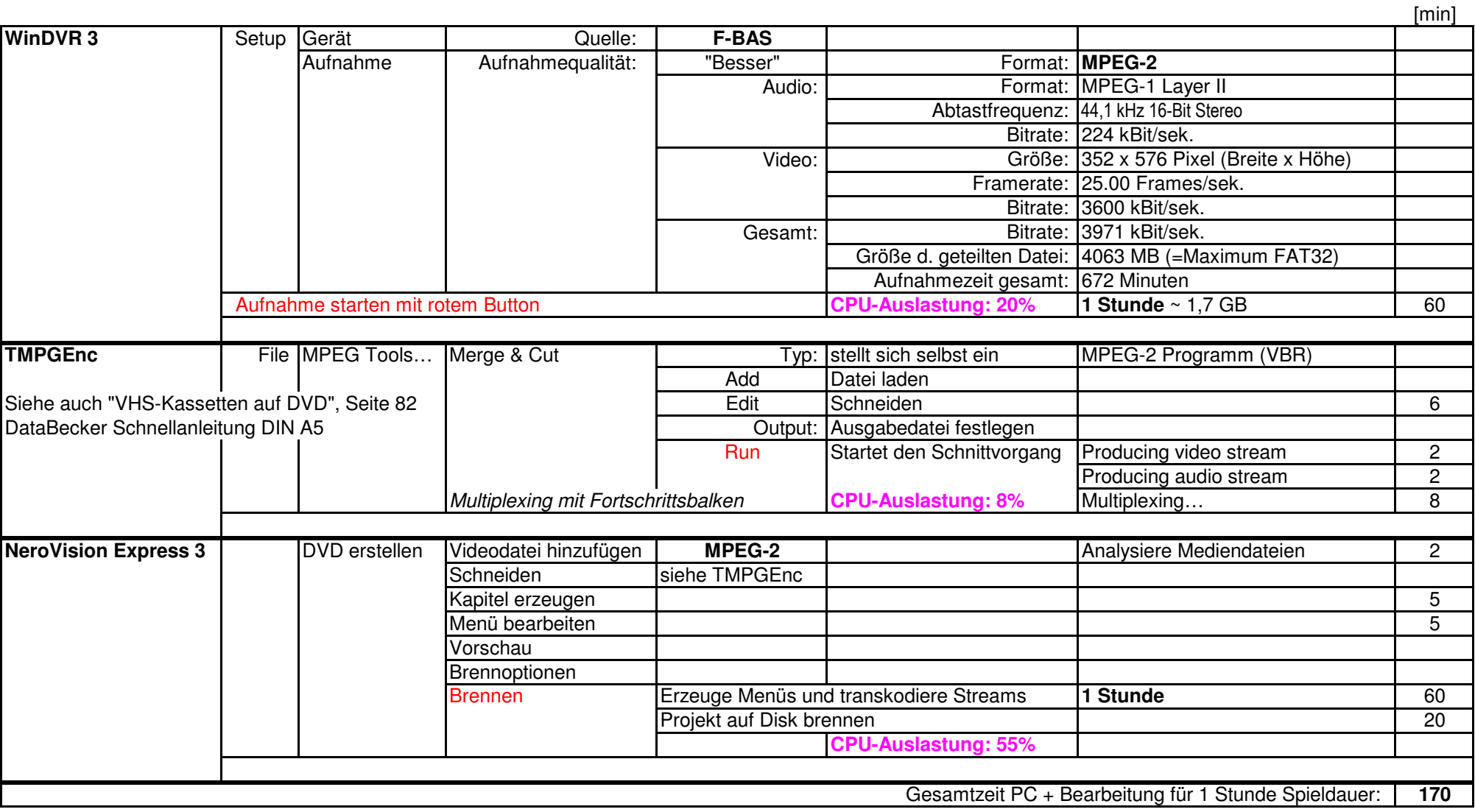